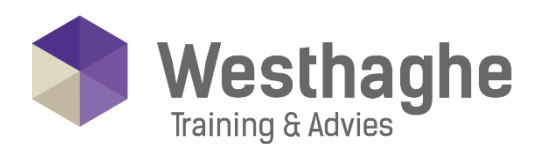

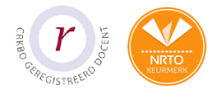

# Dé opleider in Microsoft Office

## **Microsoft Word Gevorderd**

Als je de basisvaardigheden van Microsoft Word onder de knie hebt ben je klaar om een stap verder te gaan. In deze training ga je dieper in de wereld van Word. Cursisten leren op een andere manier werken met tekst, het aan- en toepassen van afbeeldingen en werken met verwijzingen binnen Word..

#### **Trainingsduur**

Deze ééndaagse training bestaat uit 6 effectieve lesuren.

## **Doelgroep**

De training is geschikt voor cursisten die de basisvaardigheden in Word inmiddels onder de knie hebben.

#### Aanvangsniveau

De benodigde voorkennis is te vinden in de training Microsoft Word basis.

# **Inhoud**

#### Het werken met tabellen

- Tabellen invoegen en aanpassen
- Tabellen sorteren
- Tabellen nummeren
- Berekeningen in een tabel
- Tabel opmaak

#### Stiilen en thema's

- Maken of wijzigen van een tekststijl
- Maken of wijzigen van een alineastijl
- Een tabelstijl maken en aanpassen
- Thema's toepassen
- Thema's aanpassen

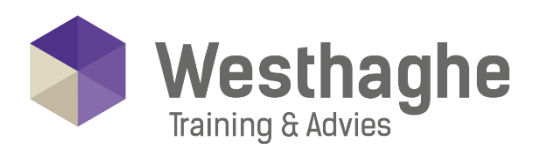

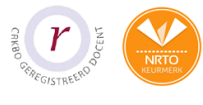

# - Dé opleider in Microsoft Office

## Grafische elementen

- Tekstvakken
- Vormen
- WordArt
- Complexe illustraties met SmartArt
- Grafieken
- Schermafbeeldingen
- Afmeting van een afbeelding aanpassen
- Tekst om een afbeelding
- Comprimeren

## **Snelonderdelen**

- Bouwstenen invoegen
- Bouwstenen maken
- Bouwstenen wijzigen
- Word Velden

# Secties en kolommen

- Wat zijn secties
- Sectiescheidingen aanbrengen
- Kolomindeling instellen
- Tekstvakken koppelen

## Verwijzingen

- Hyperlinks
- Bladwijzers
- Bijschrift bij tabel en/of afbeelding
- Kruisverwijzingen
- Voet- en eindnoten
- Inhoudsopgave
- Lijst van tabellen of afbeeldingen
- Index

#### Afdruk samenvoegen

- Een standaardbrief maken
- Samenvoegen met records vanuit Excel
- Filteren van records uit een bronbestand
- Word velden gebruiken